**Universidad Autónoma de Baja California Facultad de Ciencias Marinas**

## **Nuevo Procedimiento para Baja de Materias**

**Total/Parcial – Temporal/Definitiva** 

*subdireccion.fcm@uabc.edu.mx*

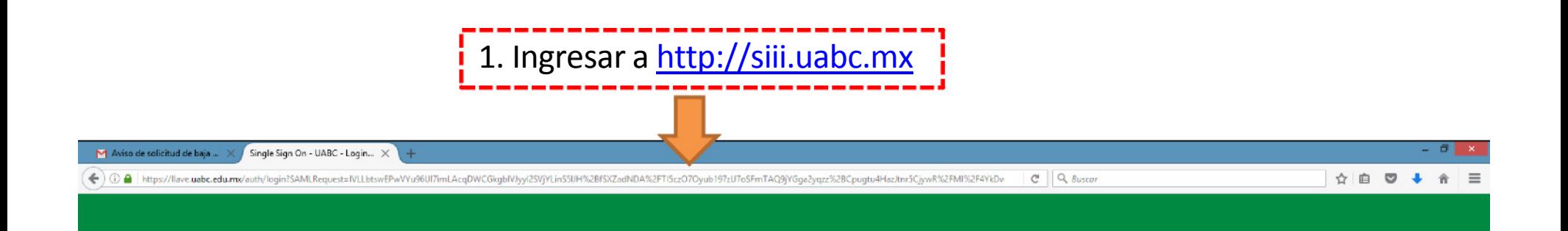

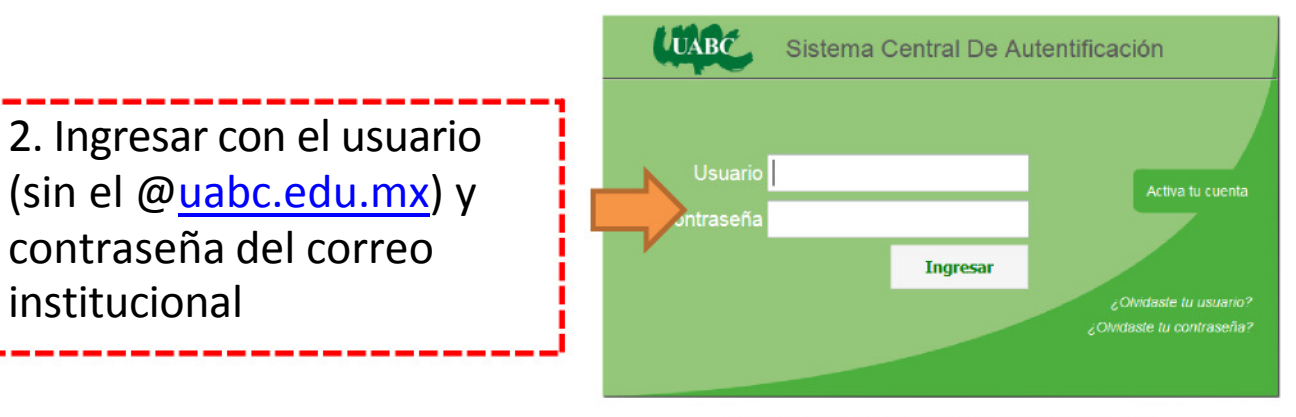

¿Necesitas ayuda o tienes comentarios? Contáctanos

(c) 2009-2015 Sperantus SA de CV

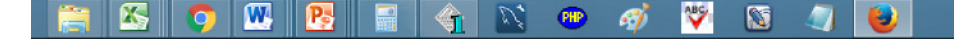

institucional

 $\boxed{\text{min}} \rightarrow \begin{array}{ccc} \uparrow & \downarrow & \downarrow & \downarrow \\ \downarrow & \downarrow & \downarrow & \downarrow \\ \downarrow & \downarrow & \downarrow & \downarrow \\ \end{array}$ 

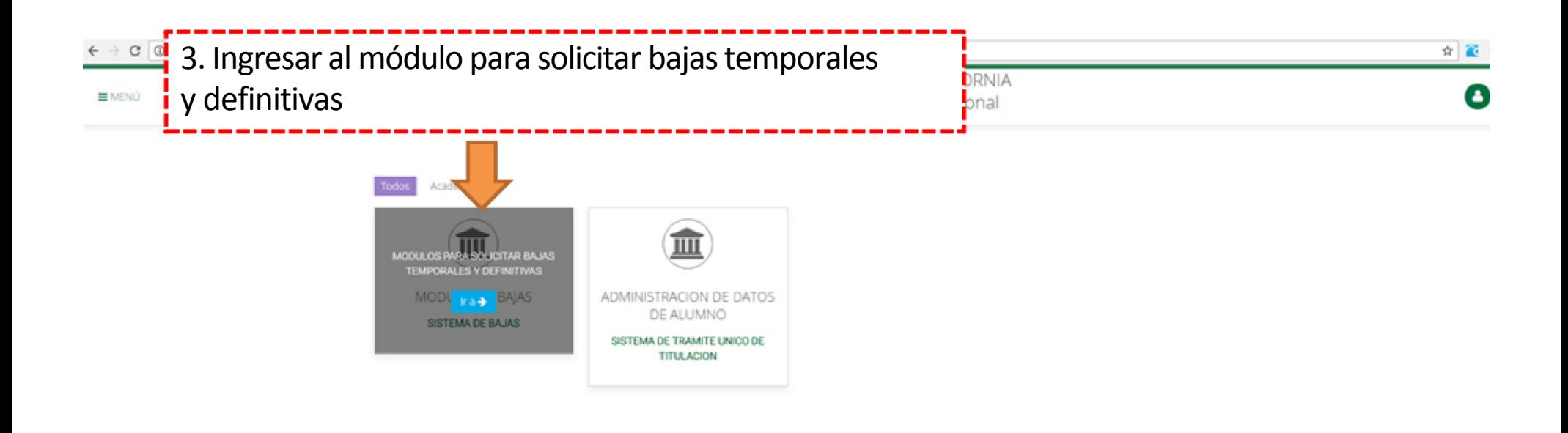

D.R.@ Universidad Autónoma de Baja California México 2017

Actualización: 26 de Enero de 2017 Comentarios: cudti@uabc.edu.m

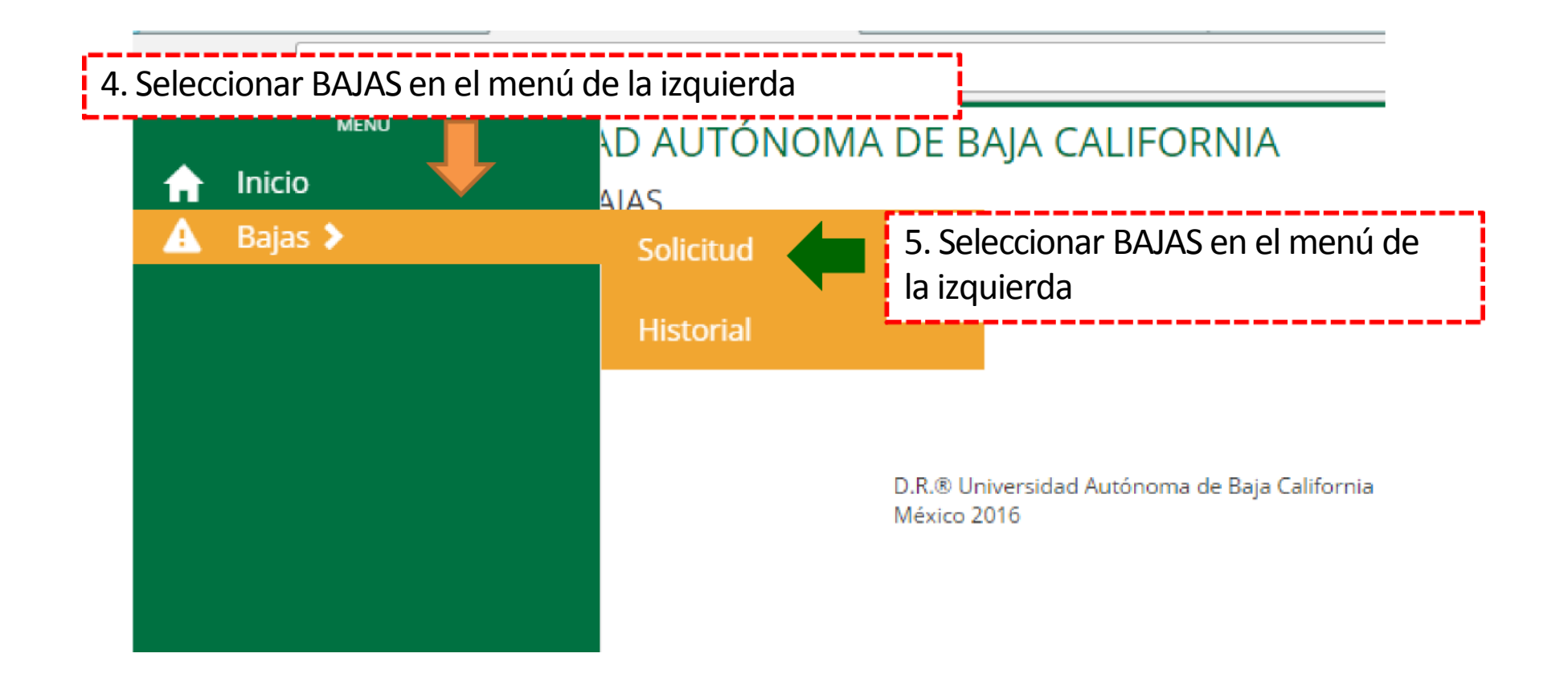

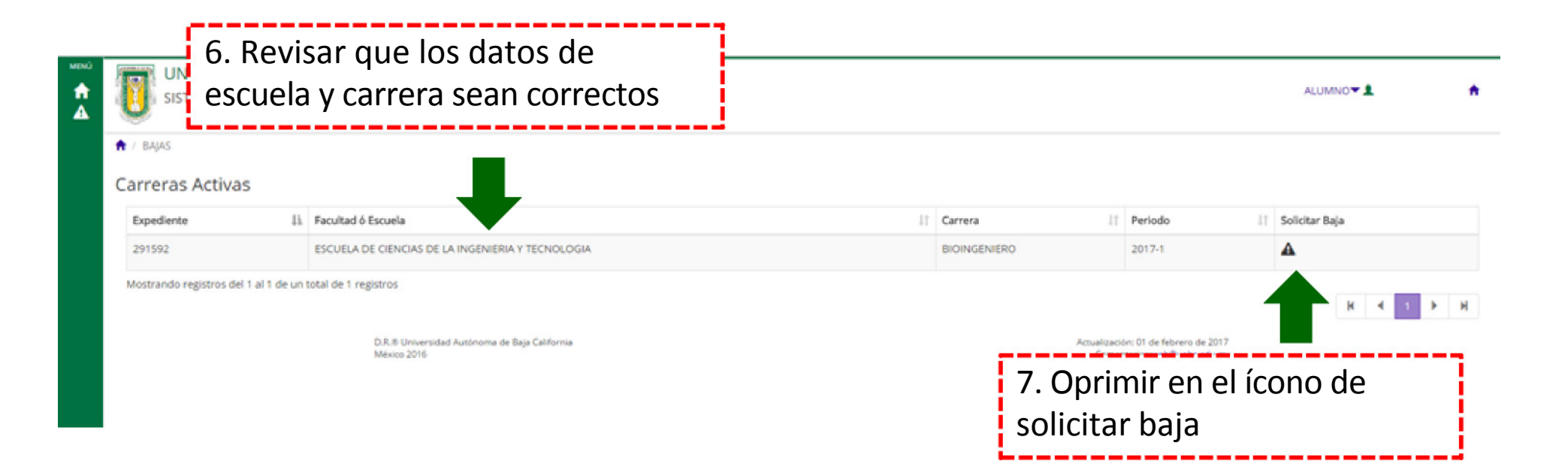

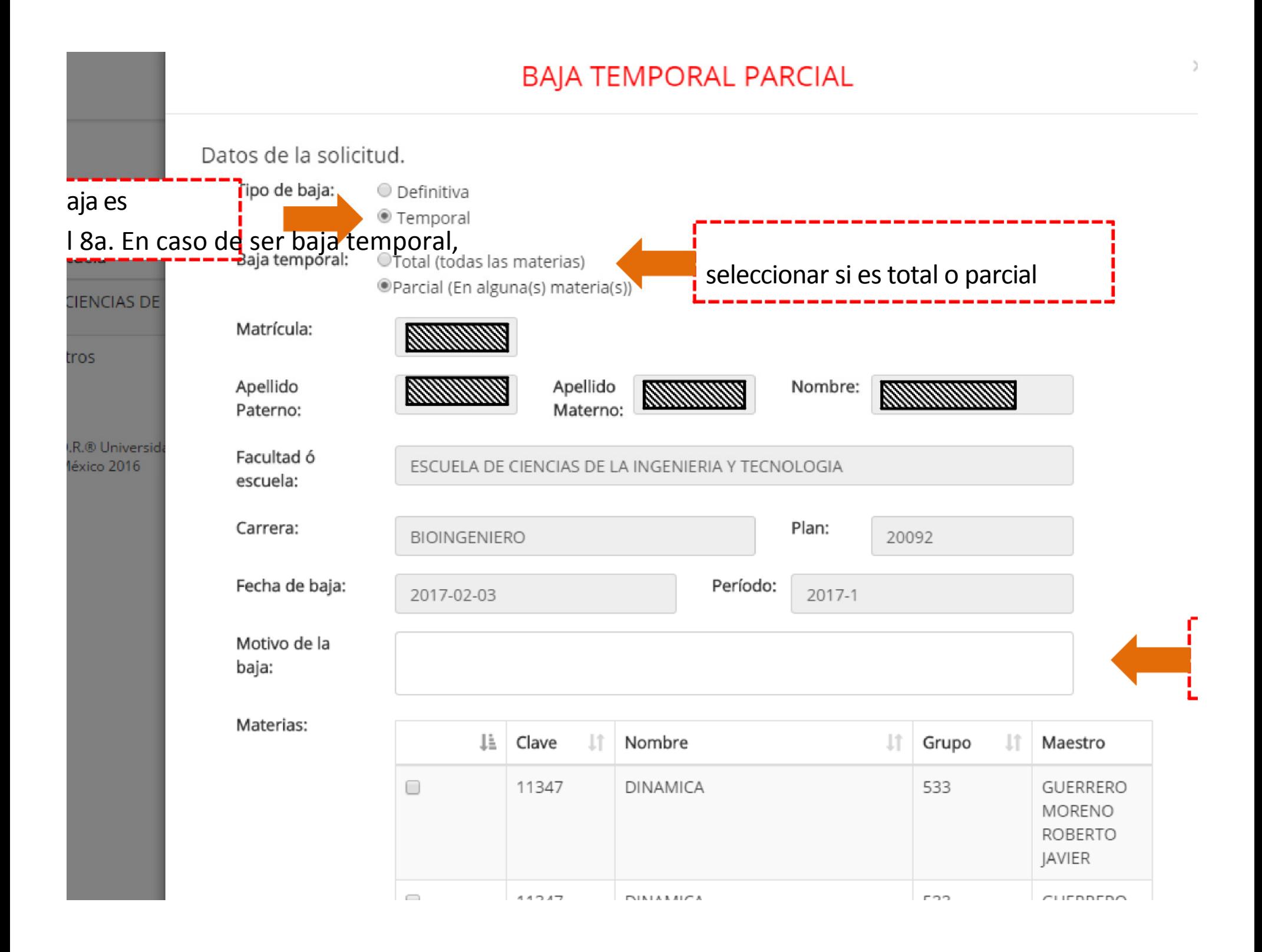

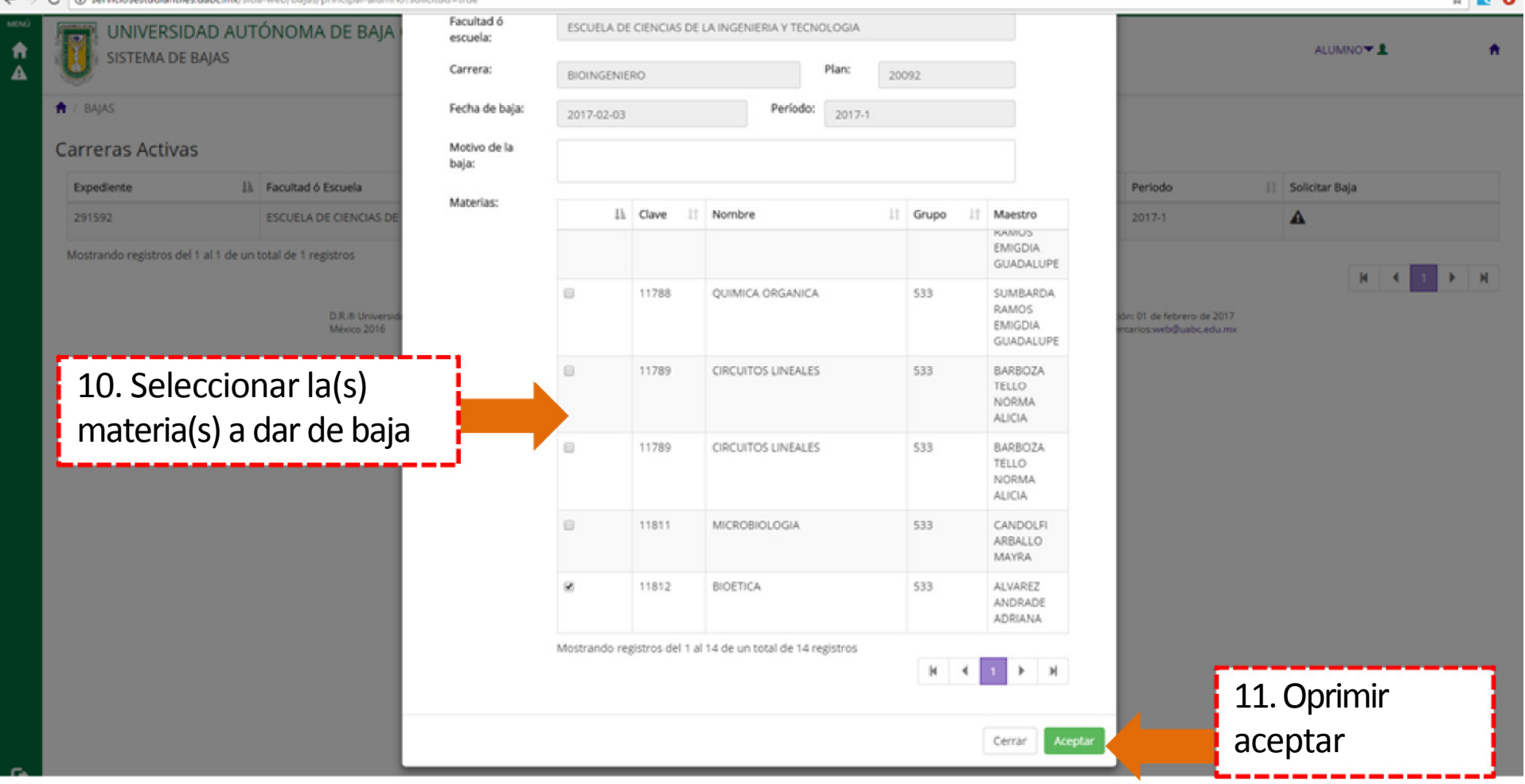

## $\leftarrow$   $\rightarrow$   $\left|$   $\odot$   $\right|$  serviciosestudiantiles.uabc.mx/siba-web/bajas/principal-alumno?solicitud=true

## $\star$  20

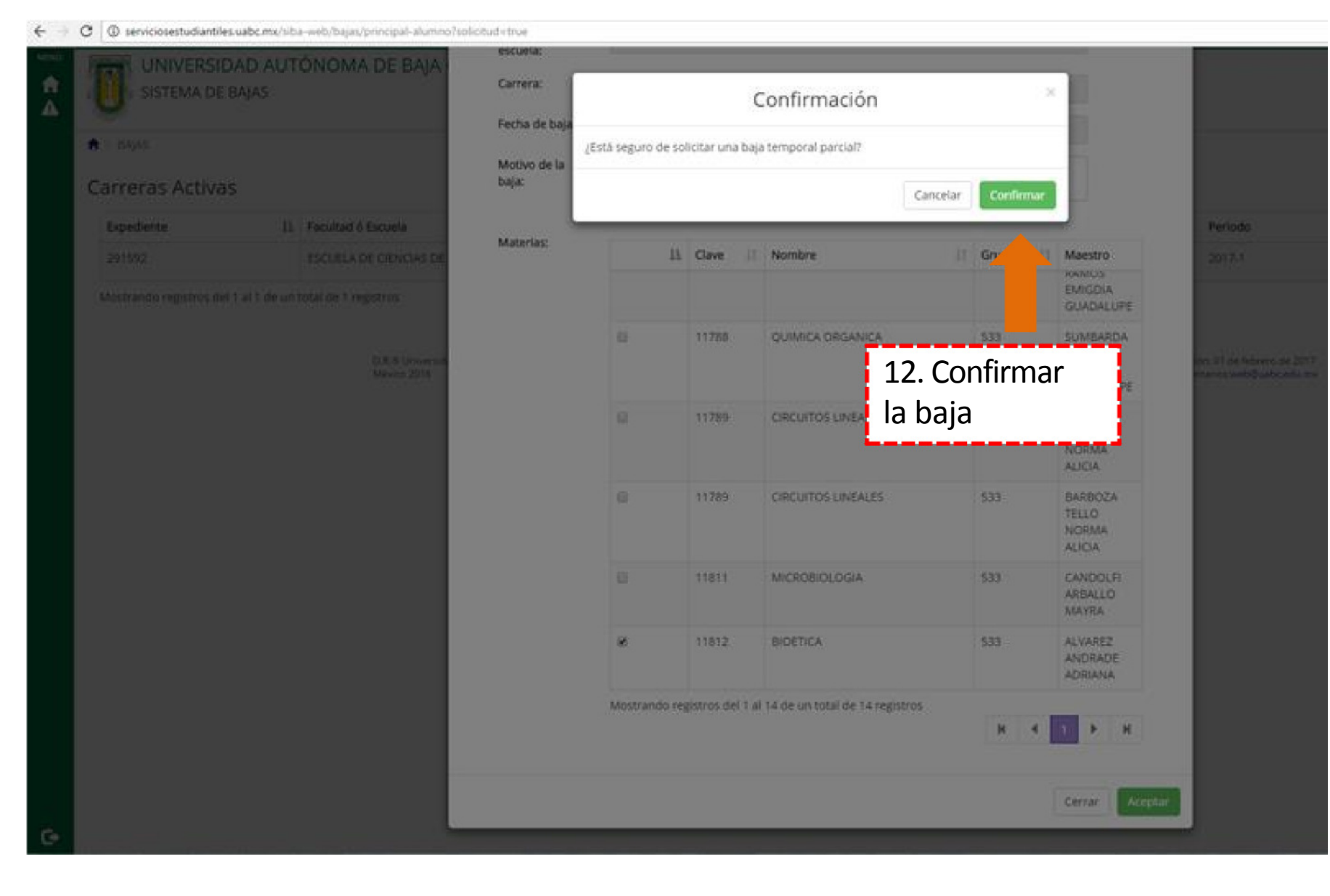

 $\leftarrow$   $\rightarrow$  $\mathbf C$ **(i)** serviciosestudiantiles.uabc.mx/siba-web/bajas/registrarBaja?solicitud=true

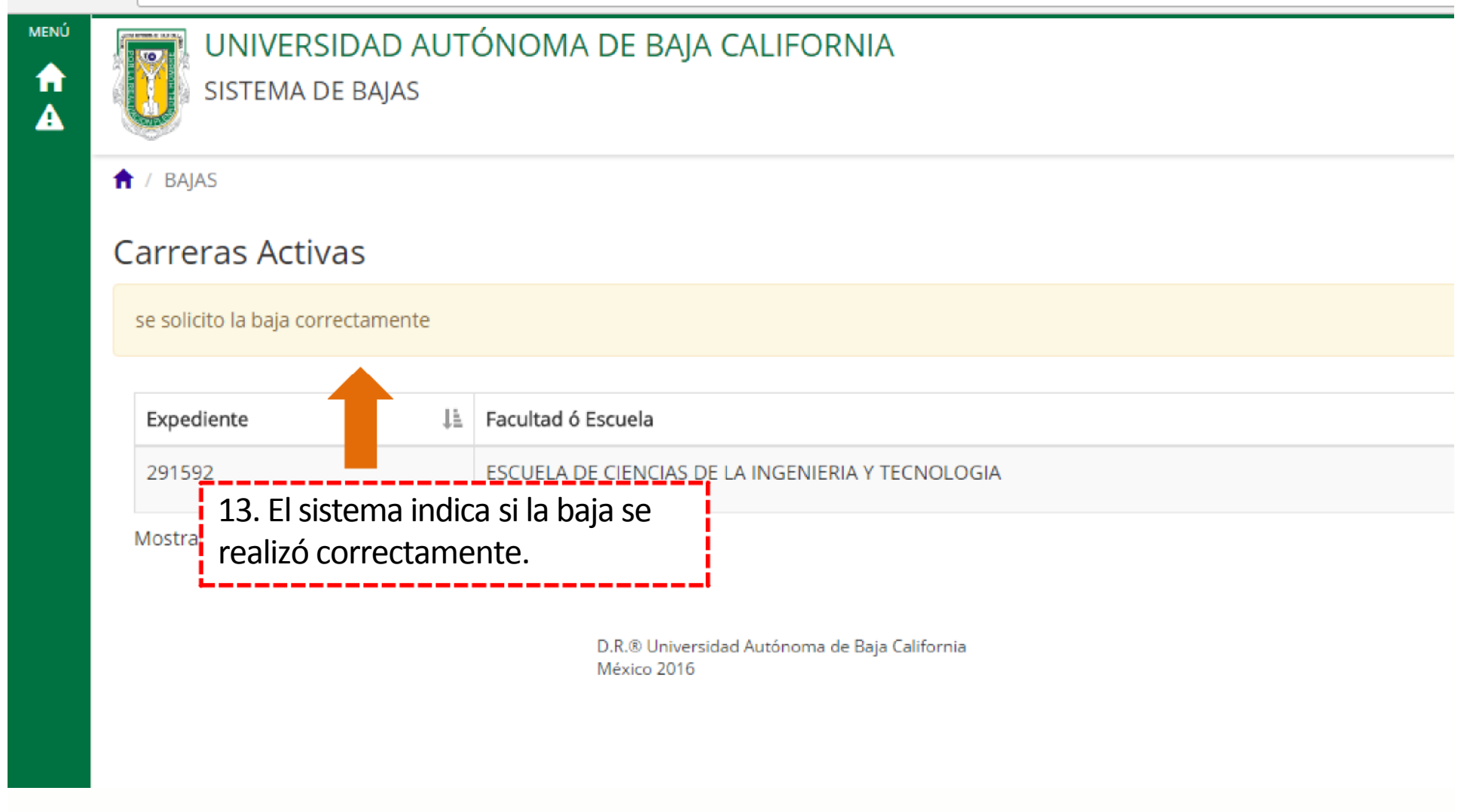

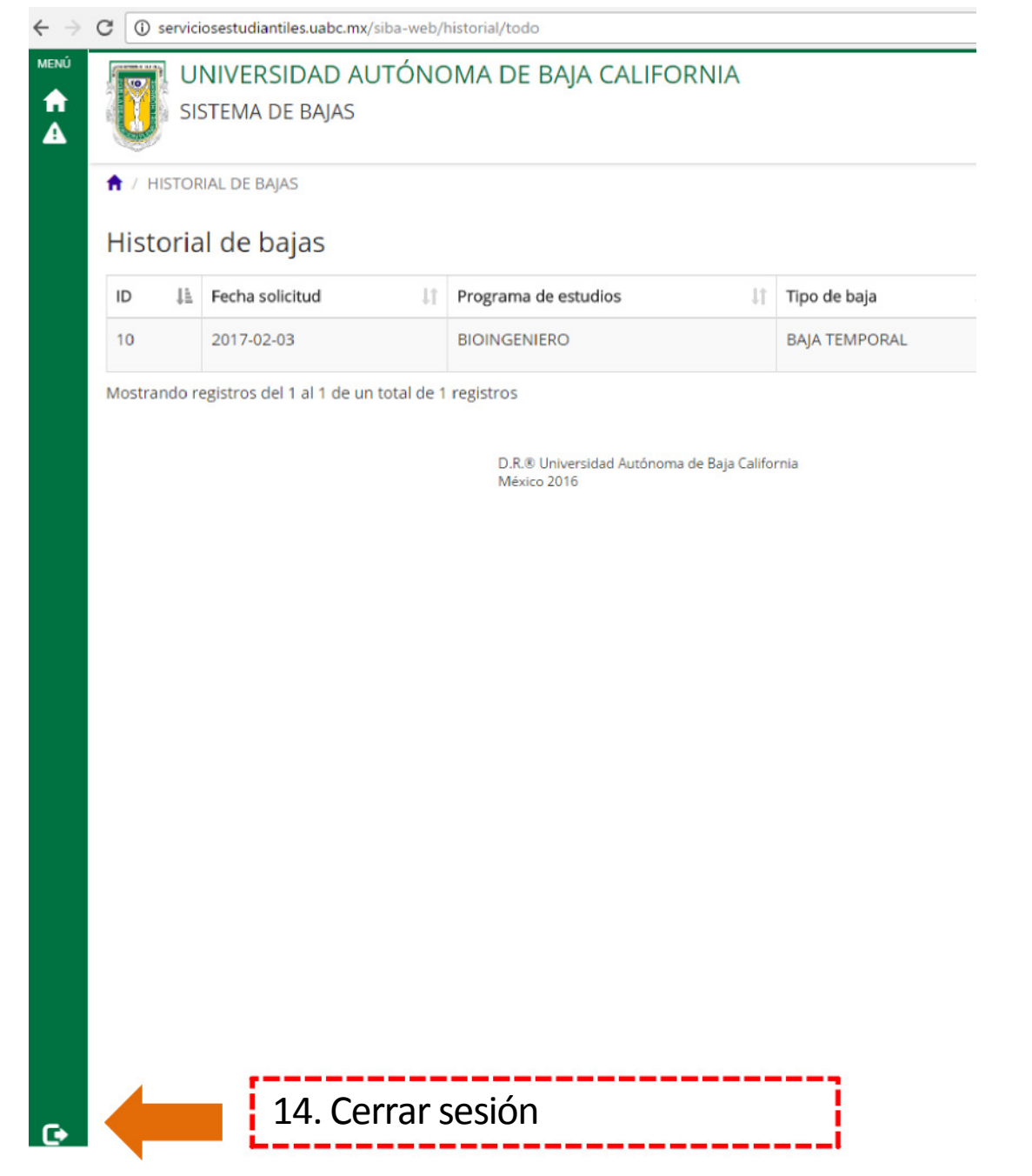